**Improving Memory Performance of Embedded Java Applications by Dynamic Layout Modifications**

**F. Li, P. Agrawal, G. Eberhardt, E. Manavoglu, S. Ugurel, M. KandemirDepartment of Computer Science & Engineering The Pennsylvania State University**

# **Introduction and Motivation**

- Java widely used for embedded platforms
- Java is slow for array-based applications
	- and the state of the state 130 times more slowly than C program for <sup>a</sup> matrix multiplication program
- Many embedded applications are arraybased
	- and the state of the state – Image, video…
- • Optimization needed for array based embedded Java applications

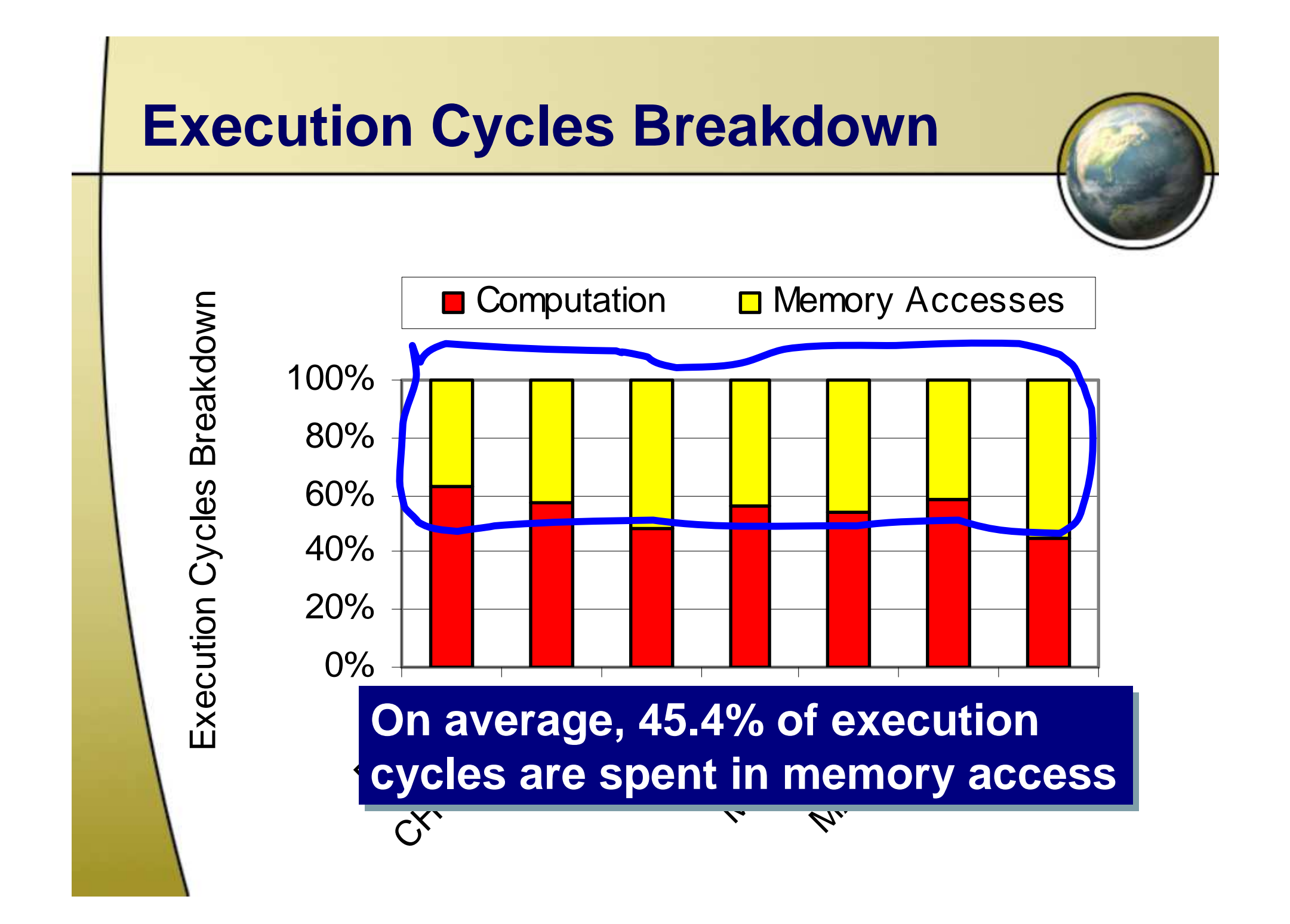

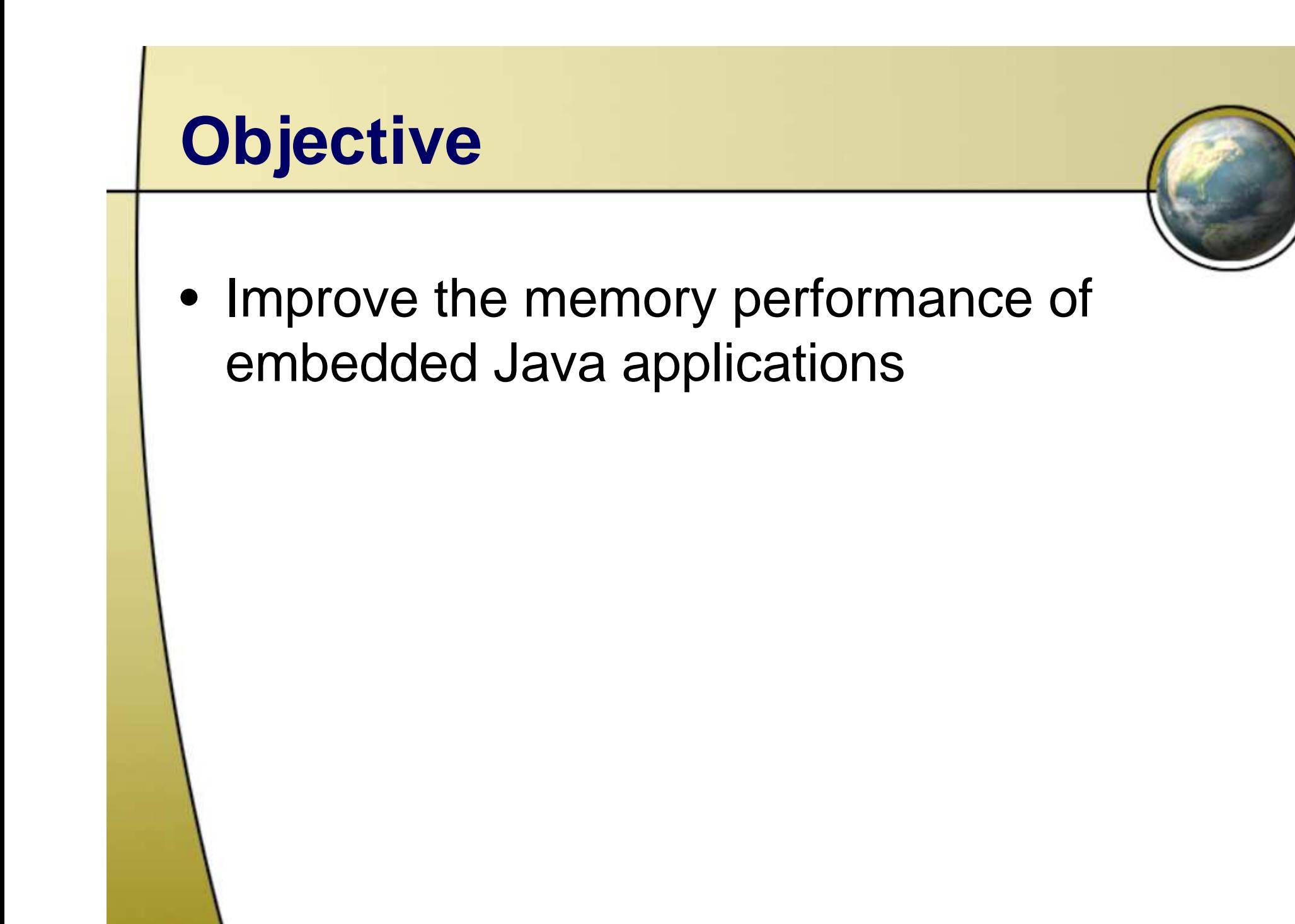

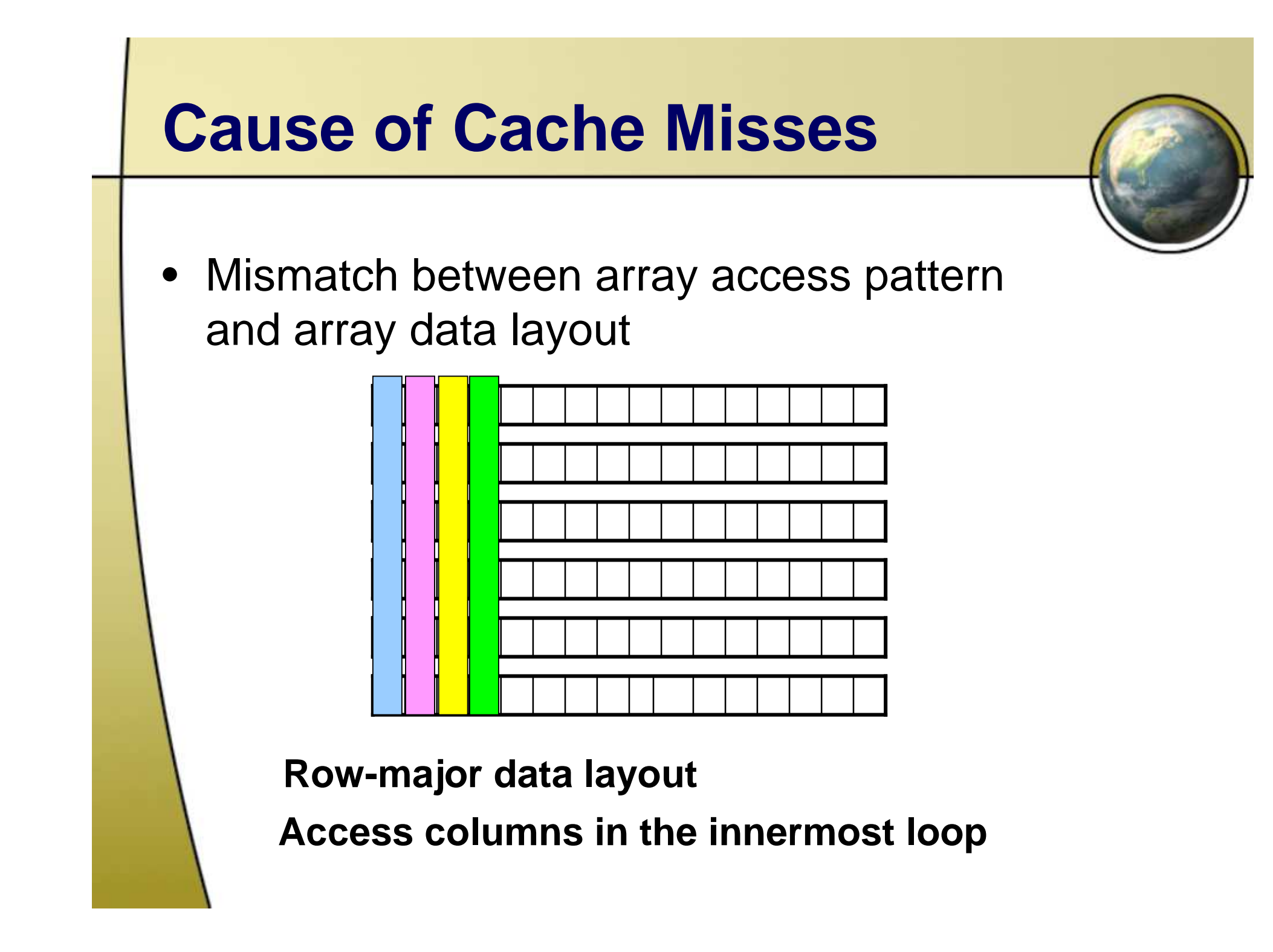

#### **Classical Ways to Improve Memory Performance**

- Loop transformation
	- –Change access pattern
	- and the state of the state Restricted by inherent data dependence
- Array layout transformation
	- –Change the way that array data are stored
	- and the state of the state Global effect for accesses to this array
	- and the state of the state – Not restricted by data dependence

#### **Transformations**

**Original**

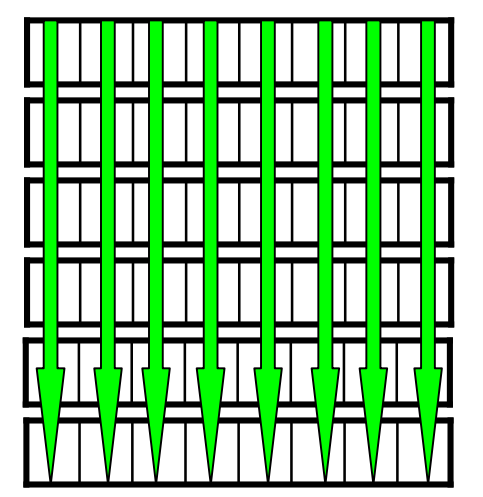

**Loop Transformation**

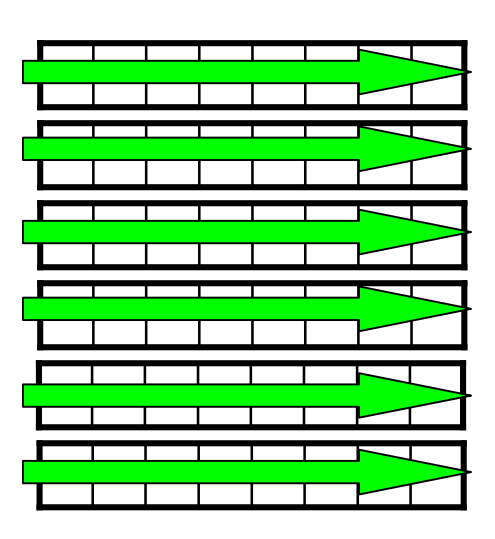

**DataTransformation**

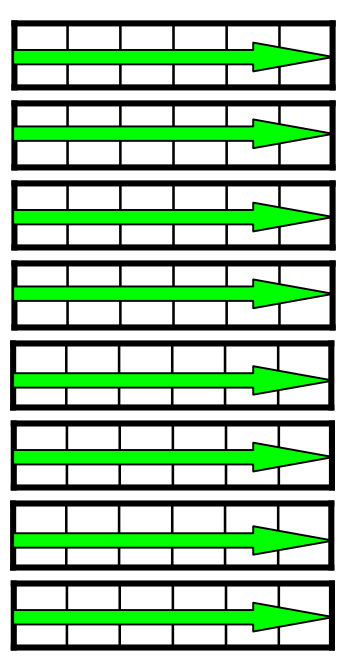

**int A[M][N]; int A[M][N]; … = A[j][i]**

```
for(i=0;i<N;i++)
for(j=0;j<M;j++)
int A[N][M];
 for(j=0;j<M;j++)
for(i=0;i<N;i++)
for(i=0;i<N;i++)
                    …
= A[j][i]
```

```
for(j=0;j<M;j++)
…
= A[i][j]
```
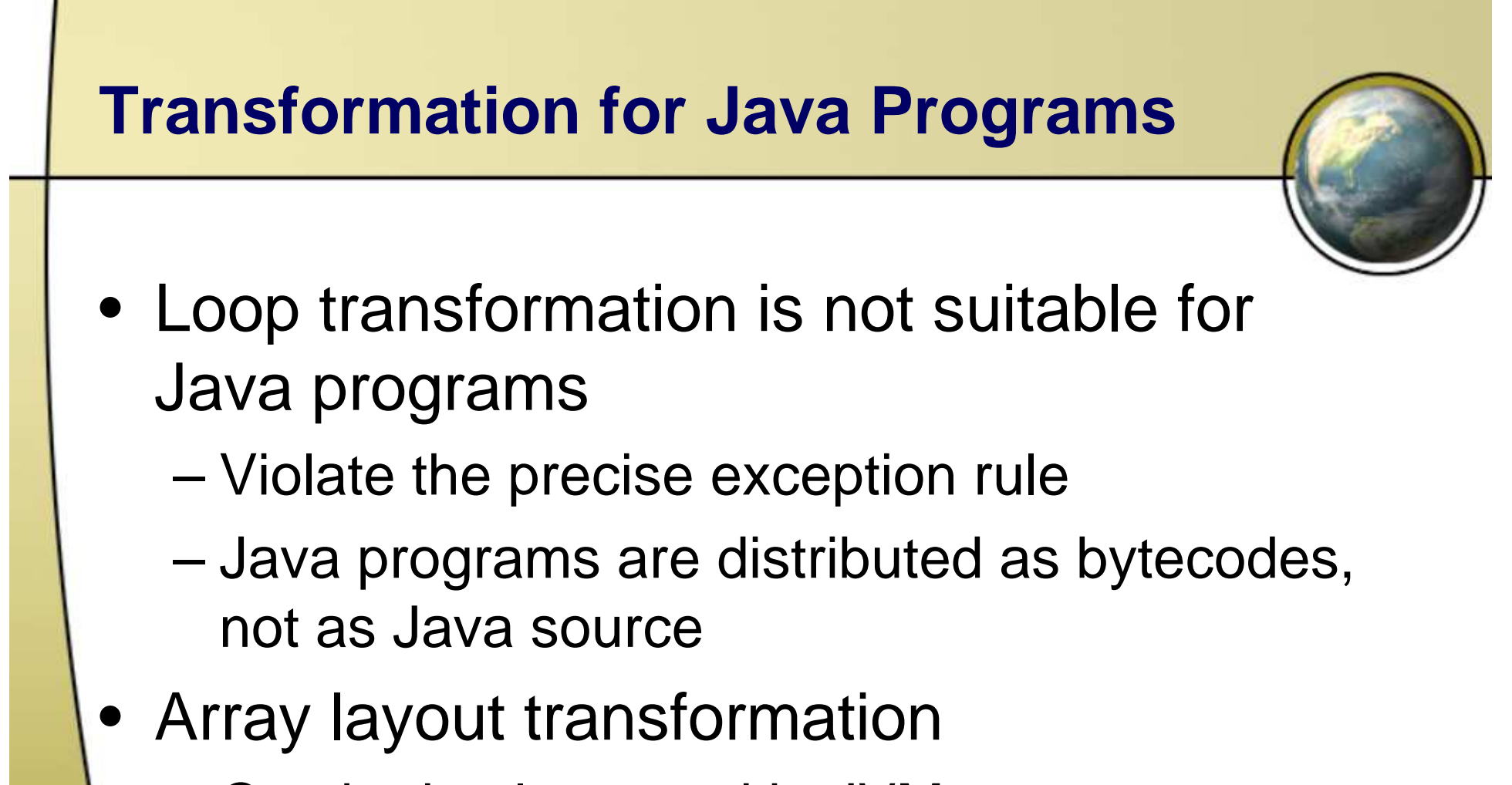

- –Can be implemented in JVM
- and the state of the state – Dynamic layout transformation

#### **Dynamic Layout Transformation**

- Transform array data layout while JVM is running
- Incur performance overhead
	- –Apply with care
- Transform an array only if it is really necessary (very bad cache behavior)
	- and the state of the state Accessed frequently enough
	- Shows bad cache behavior

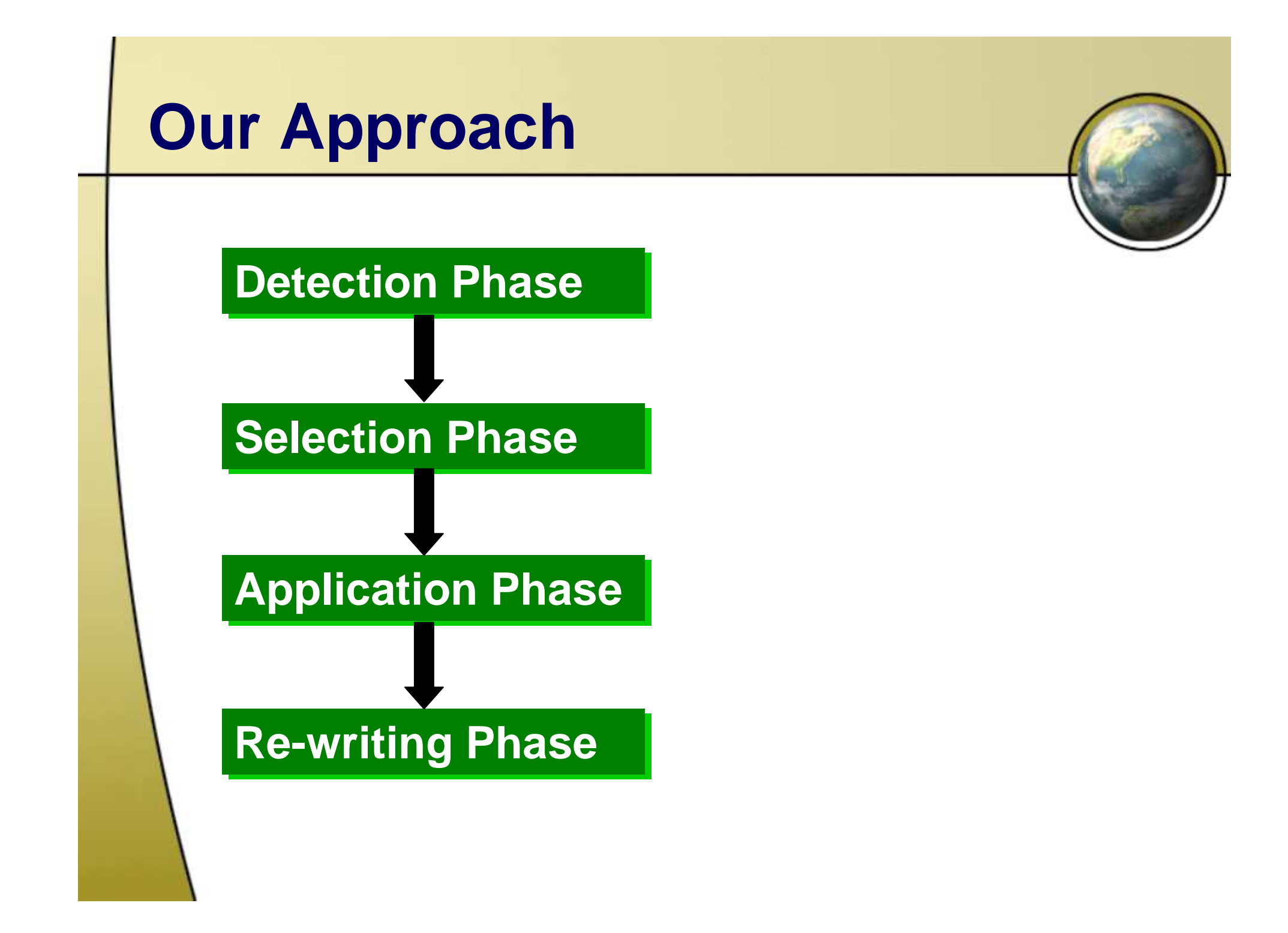

## **Our Approach**

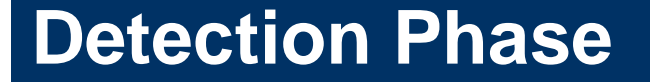

**Selection Phase** 

**Application Phase** 

**Re-writing Phase** 

- **Detecting the degradation in the cache performance**
- **Trigger data transformation only if cache miss rate is high enough**

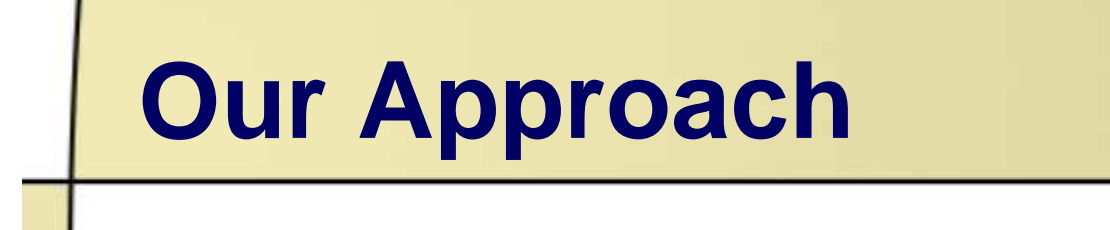

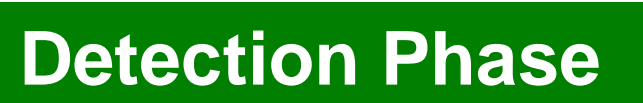

**Selection Phase** 

**Application Phase** 

• **Selecting the arrays to be transformed**

- **Frequently accessed**
- **Poor cache locality**

**Re-writing Phase** 

## **Our Approach**

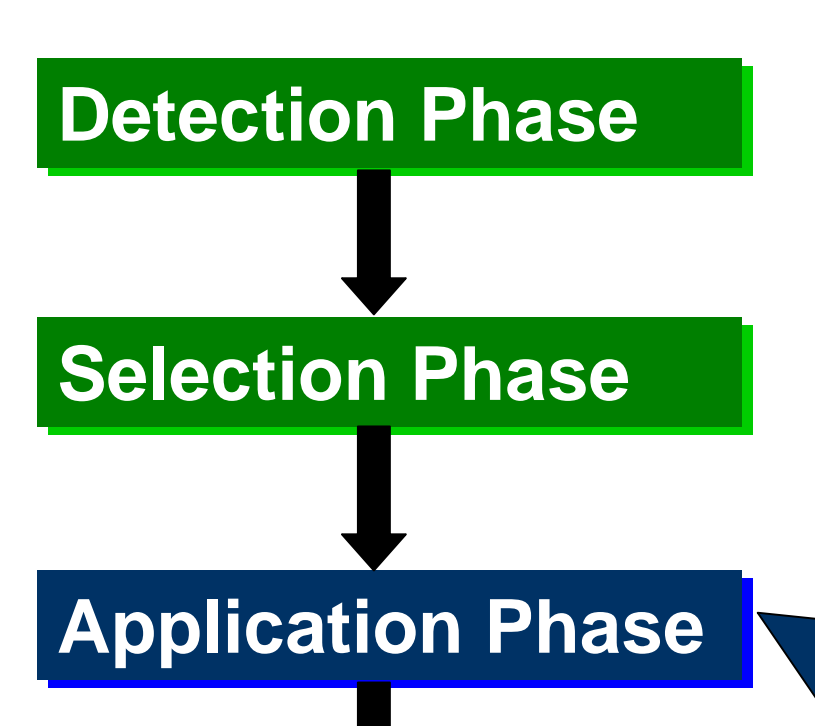

**Re-writing Phase** 

- $\bullet$  **Deciding how to transform the selected arrays**
- **Apply the transformations**
- **Bring an outer dimension to the innermost**

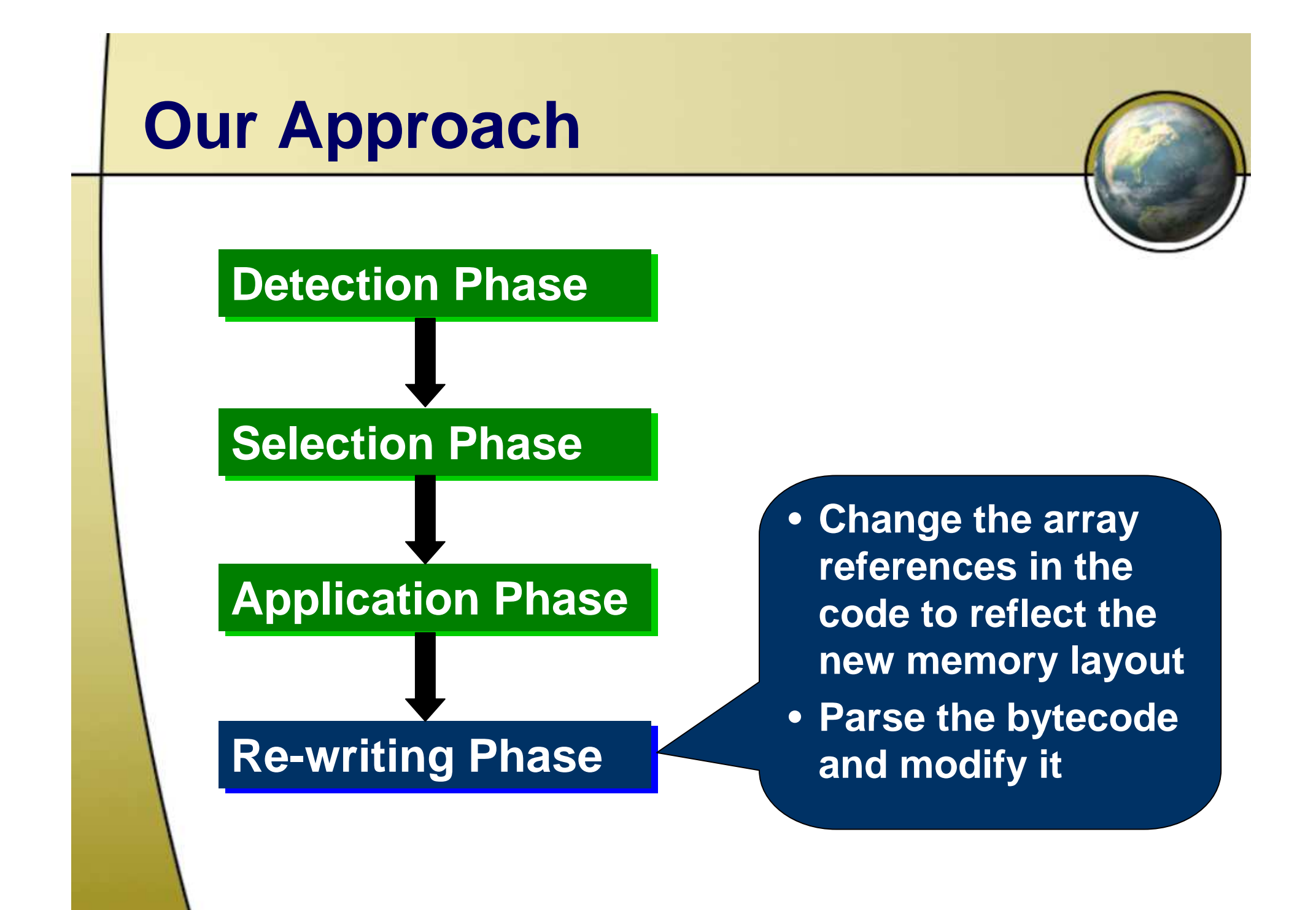

# **Summary of Our Approach**

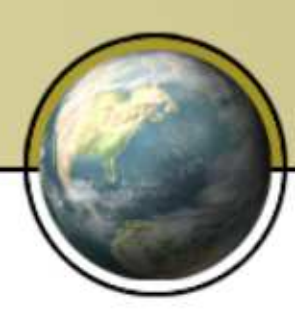

- Adaptively select the arrays that need to be transformed
- Make the innermost loop traverse the array along the fastest changing subscript position
	- **Links of the Common**  May take several transformations until the right one is found, and cache behavior is improved
- Rewrite bytecode to avoid using transformation table
- Reduce capacity misses

**.** 

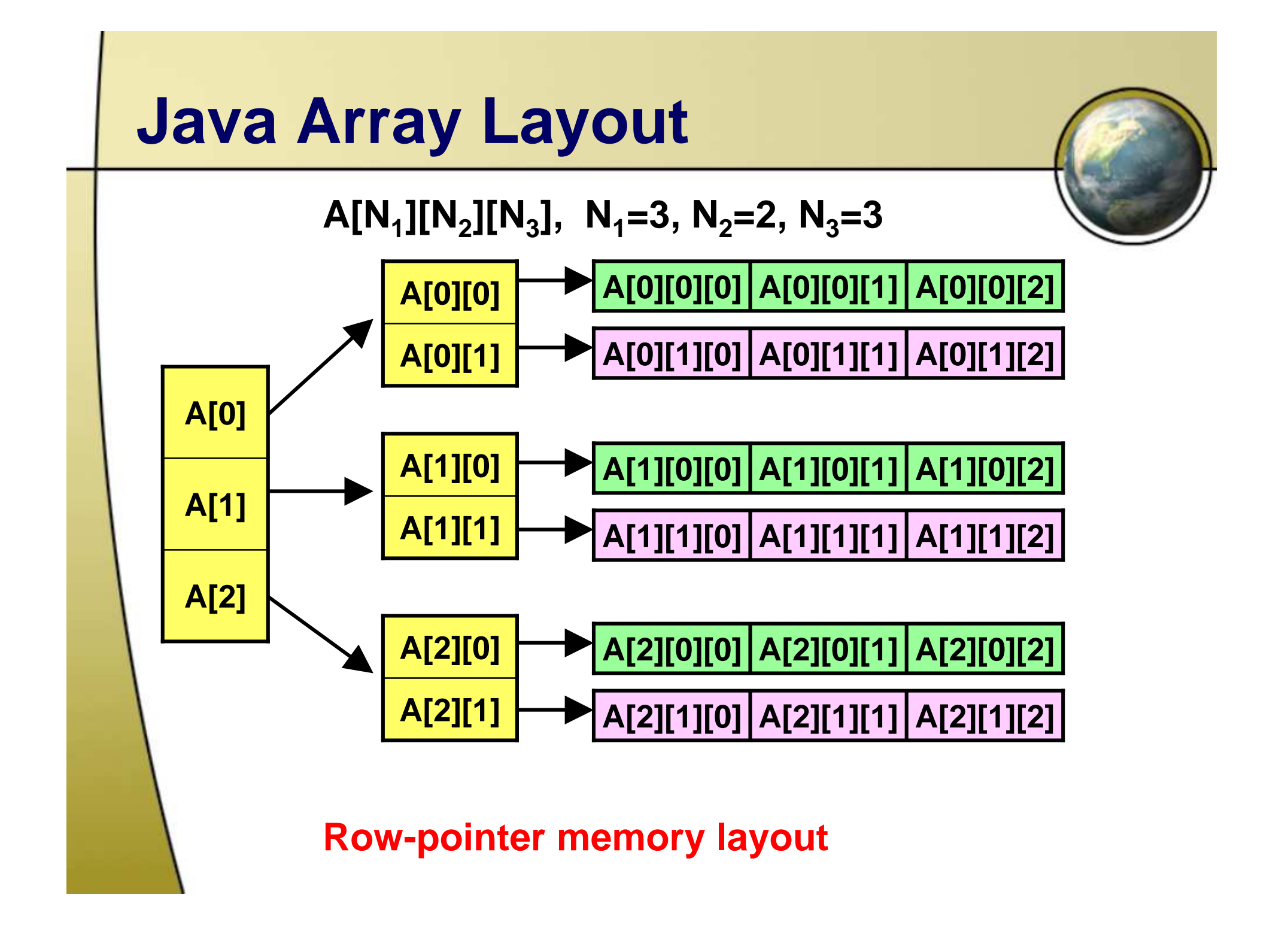

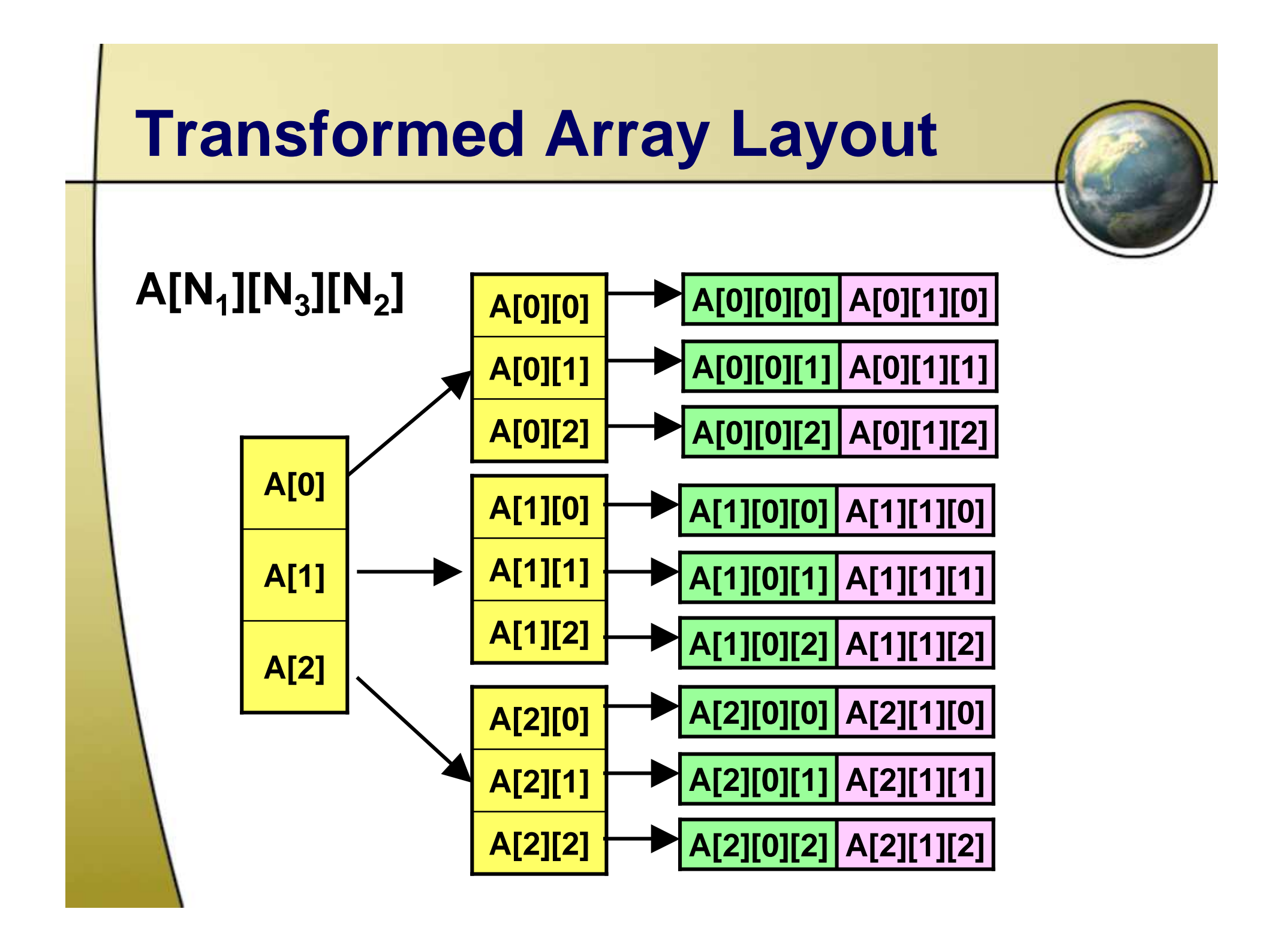

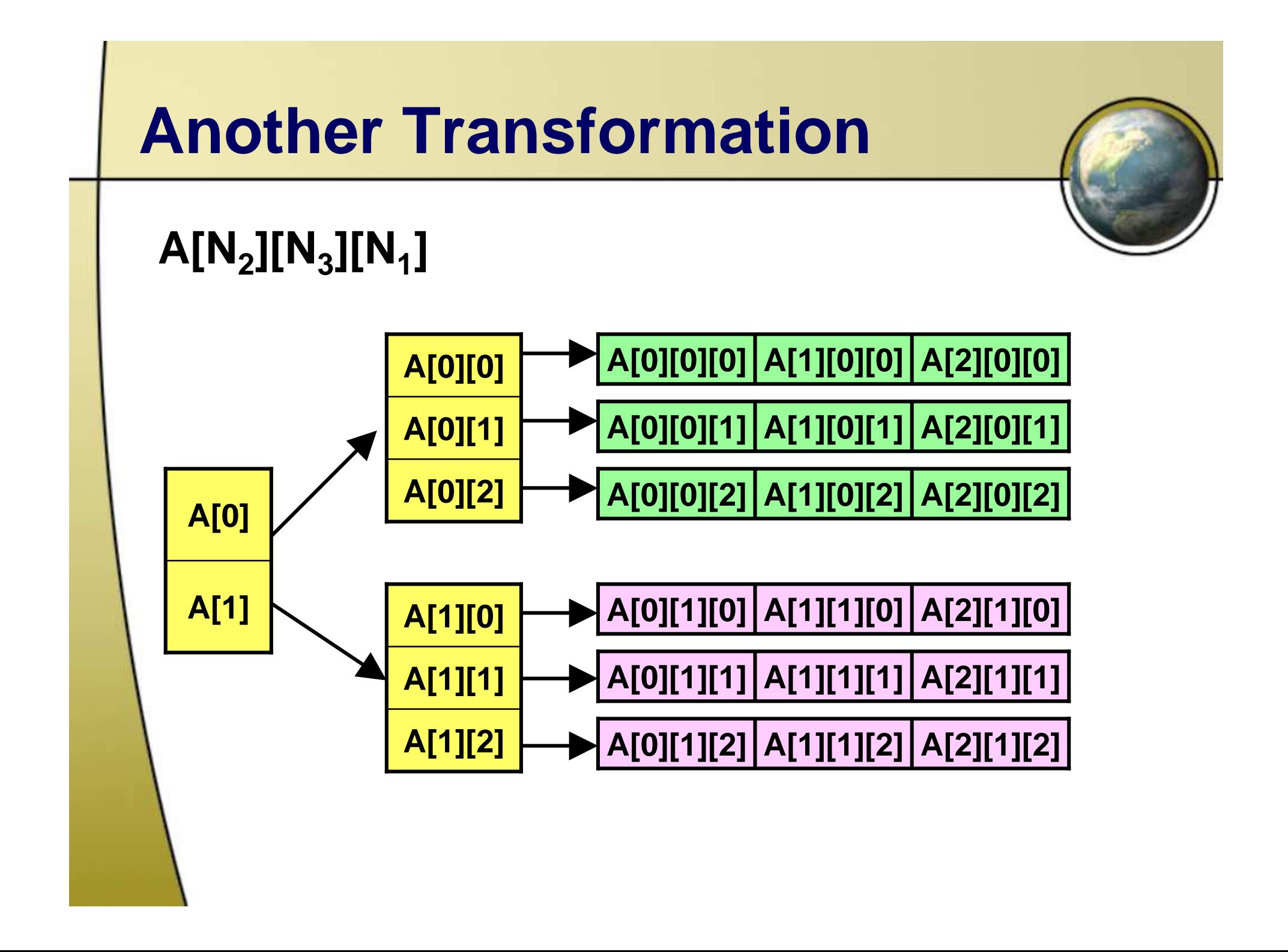

## **Array Interleaving**

- Two arrays are accessed together in <sup>a</sup> loop
	- Conflict misses
- Array interleaving

 $\bullet$ 

- Interleave data from two arrays together
- –– Two arrays must belong to the same compatibility set
	- Their access frequencies are very similar
- Multiple arrays interleaving is possible

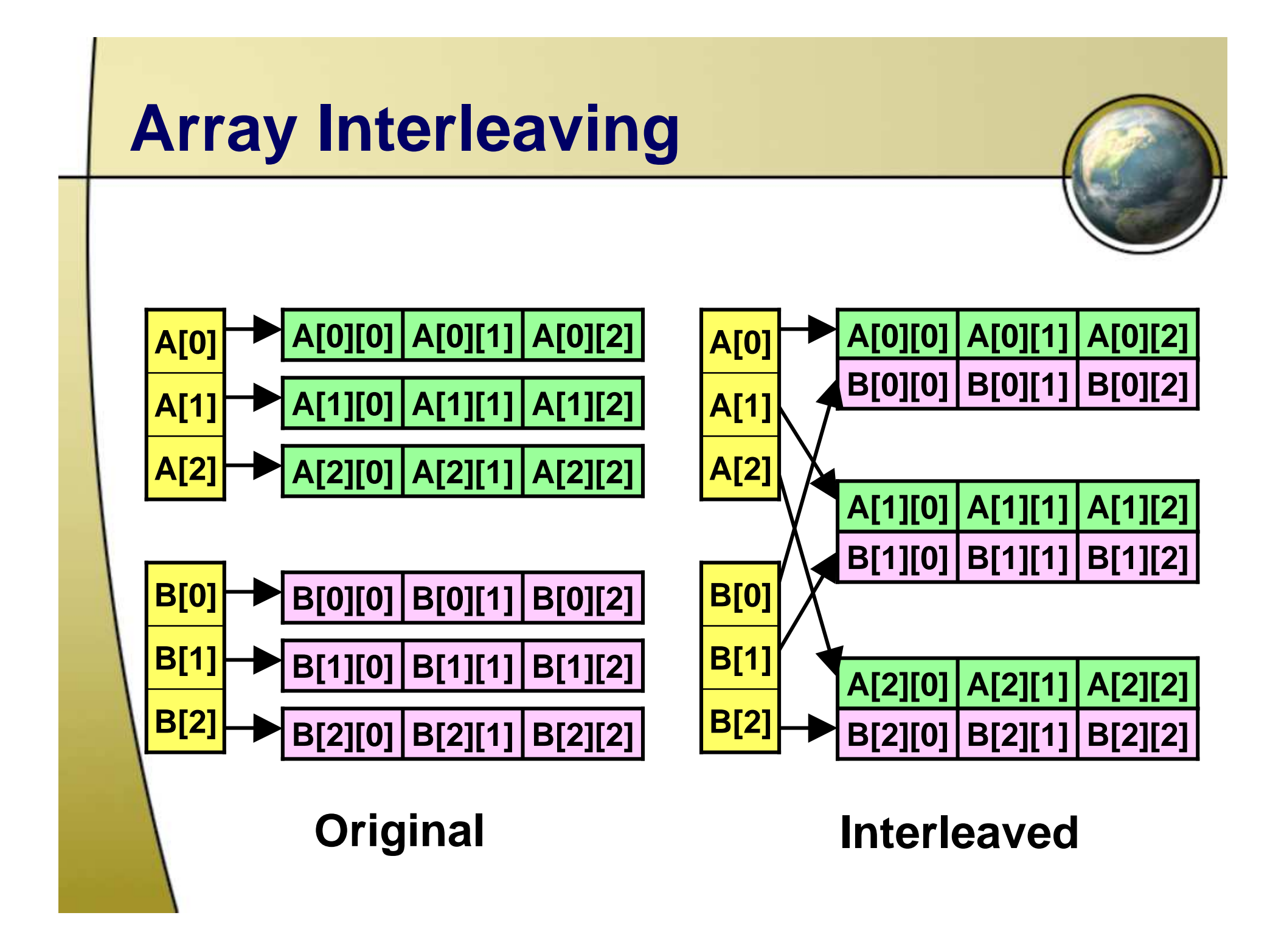

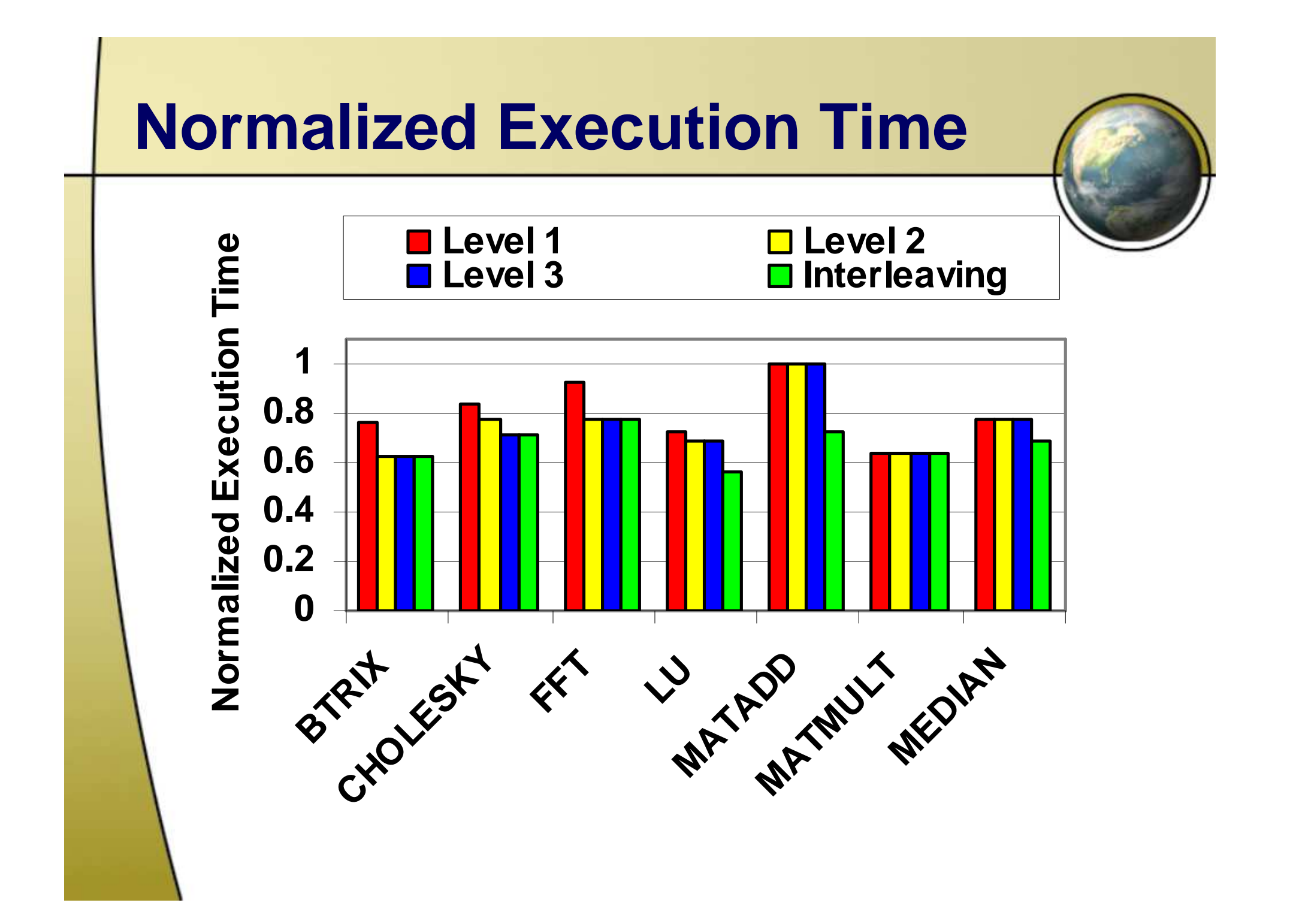

![](_page_21_Figure_0.jpeg)

#### **Execution Time Breakdown of iithe Optimized Codes ii**

![](_page_22_Figure_1.jpeg)

# **Conclusion and Future Work**

![](_page_23_Picture_1.jpeg)

- Run-time layout transformation for embedded Java applications
	- Reduce cache misses
- Future Work
	- and the state of the state More sophisticated transformations
	- and the state of the state – Skip transformation according future usefulness
	- Port to other JVMs